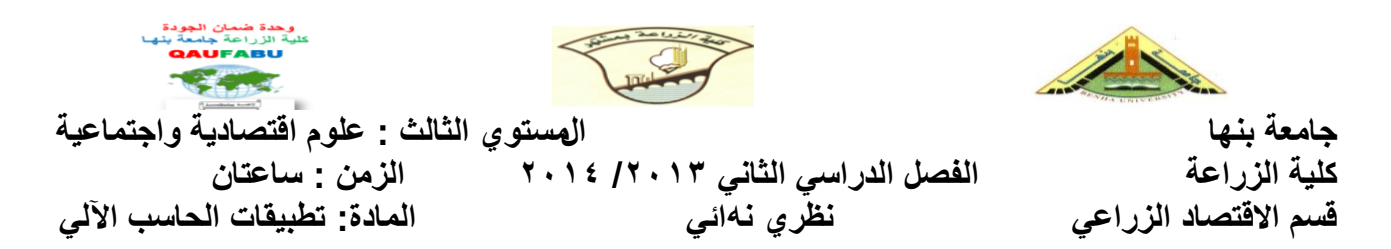

**السؤال األول : ضع عالمة صح أو خطا أمام العبارة التالية :**

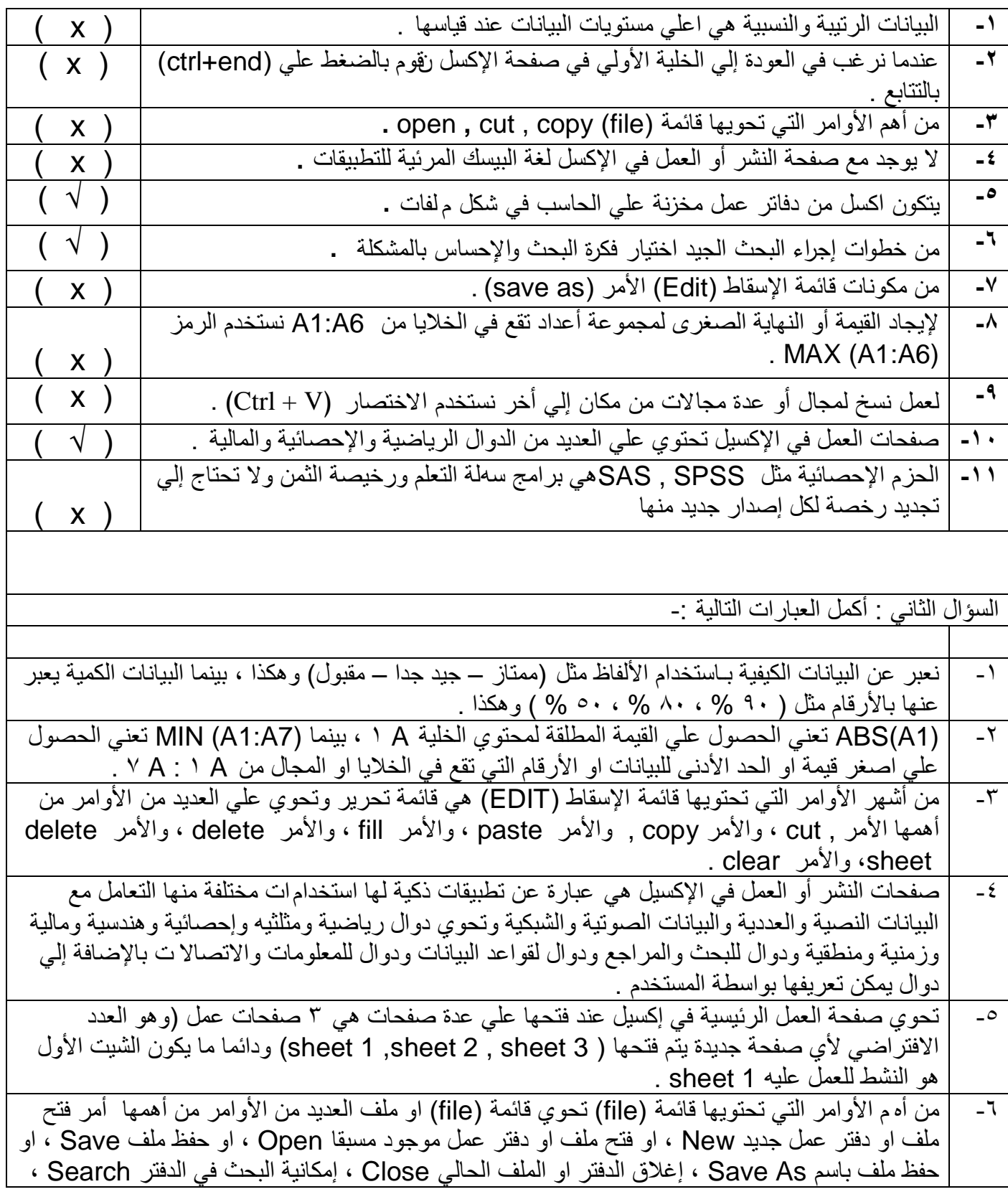

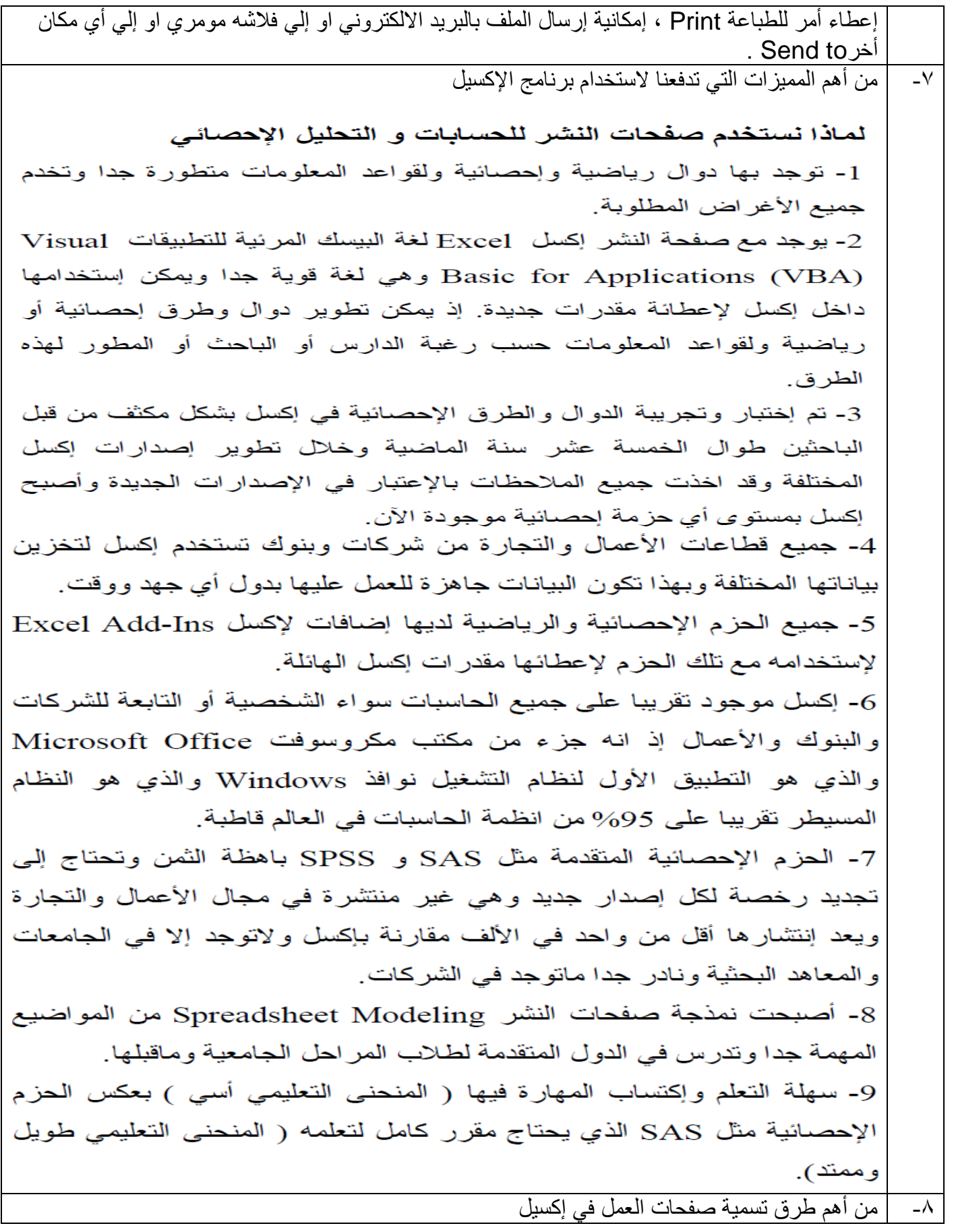

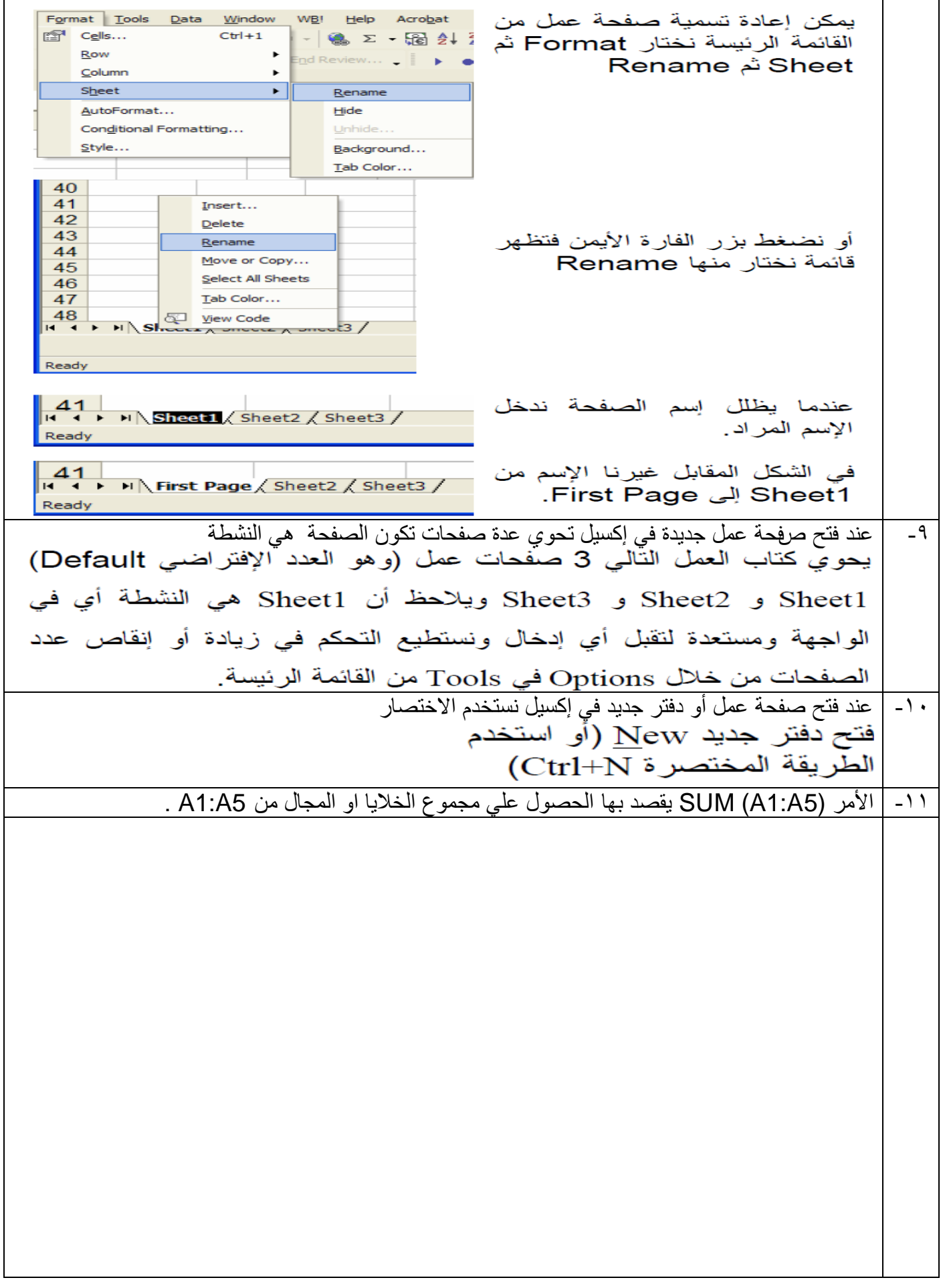

السؤال الثالث : اذكر باختصار ما تعرفه عن كل مما يأتي :-

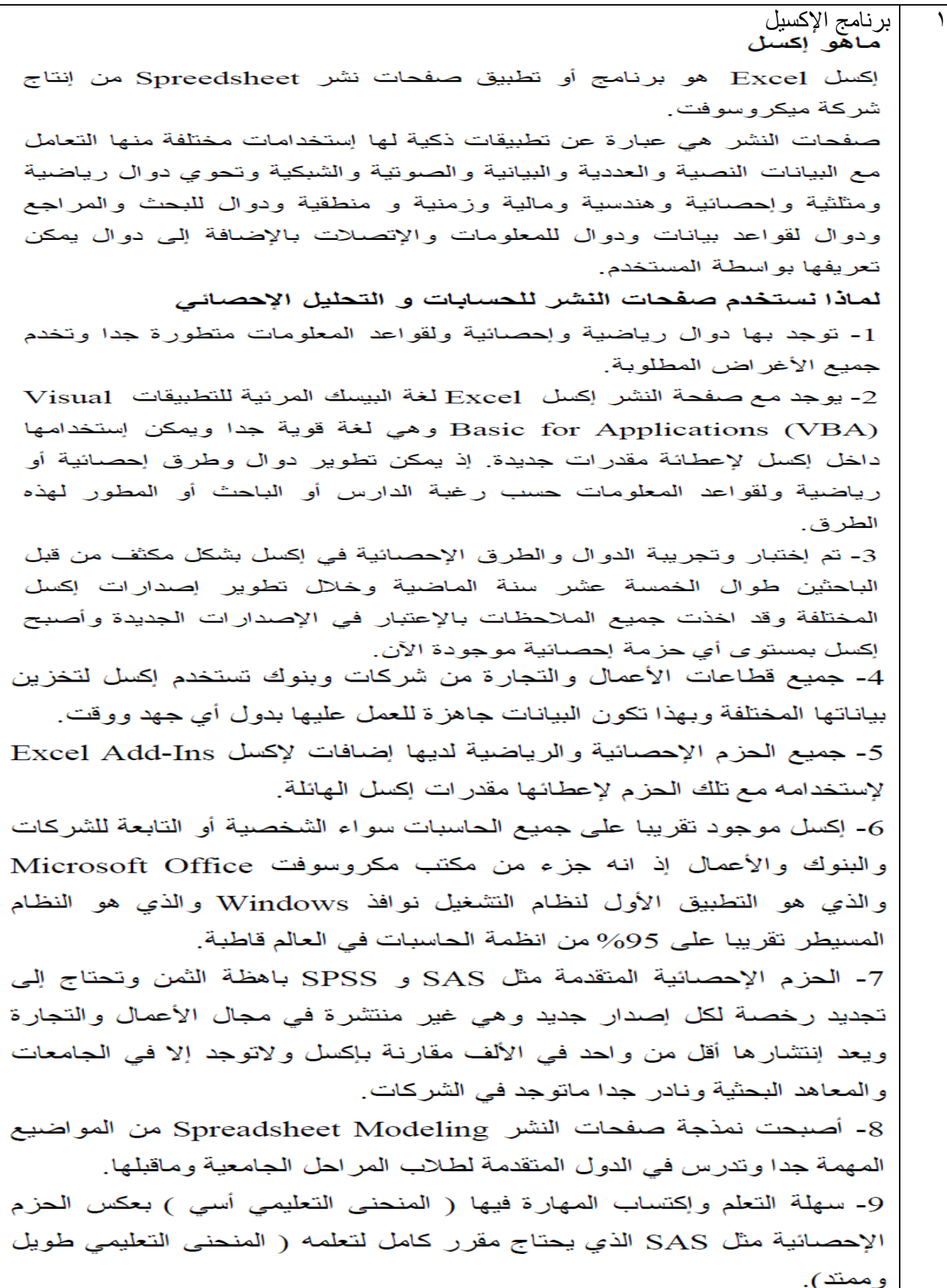

خطوات اجراع البحث المراد عمل تحليل احصائي له  $\mathsf{r}$ يعتبر التخطيط لإجراء البحث من أول خطوات النجاح لهذا البحث، حيث إن عملية البحث تسير في خطوات ومراحل متتابعةً ومتشابكة وتعتمد على بعضها البعض كما يلي -١. اختيار فكرة البحث والإحساس بالمشكلة . ٢ . المراجعة الأولية للدراسات السابقة . ٣. تحديد مشكلة البحث . ٤\_ اختيار منهج البحث الملائم \_ 0 \_ صياغة فروه البحث بما يتلاءم مع البيانات . ٦. تحديد أساليب جمع البيانات . ٧. تطوير أدوات جمع البيانات . ٨. تصميم خطة جمع البيانات وتحليلها . ٩ . تحديد مجتمع وعِّينة الدراسة . إجراء دراسة استطلاعية لاختيار أساليب وأدوات جمع البيانات .  $\mathbf{A}$ جمع البيانات .  $\cdot$ تحليل البيانات .  $\cdot$ ,  $\cdot$ تقديم النتائج وتفسير ها واتخاذ القرارات .  $\cdot$ .  $\cdot$  $\mathbf{r}$ المجال في صفحة الإكسيل المجال Range هو عبارة عن خلية أو عدة خلايا متصله معا على صفحة عمل. أمثلة على المجال مجال من خلية واحدة  $.A1$ 1  $\triangle$ B مجال من عدة خلايا في عمود واحد B2:B5  $\overline{\mathbf{z}}$ (مجال عامودي). 3  $\overline{4}$ 5 6 مجال من عدة خلايا في  $\rm \AA 1:D1$  سطر واحد (مجال سطر ي). в  $\mathbf C$ D  $\mathbf{z}$ E. مجال من عدة خلايا <mark>عبر</mark>  $\overline{\mathbf{C}}$  $\overline{D}$  $\frac{1}{3}$ عدة اسطر واعمدة A1:D5 متصل .  $\overline{\mathbf{4}}$ 

انتهت الأسئلة مع أطيب الأمنيات بالفجاح والتوفيق ،،،،